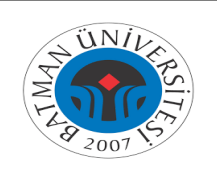

## **KESENEK TAHAKKUK İŞLEMLERİ**

## **İŞ AKIŞI**

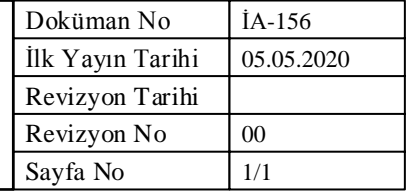

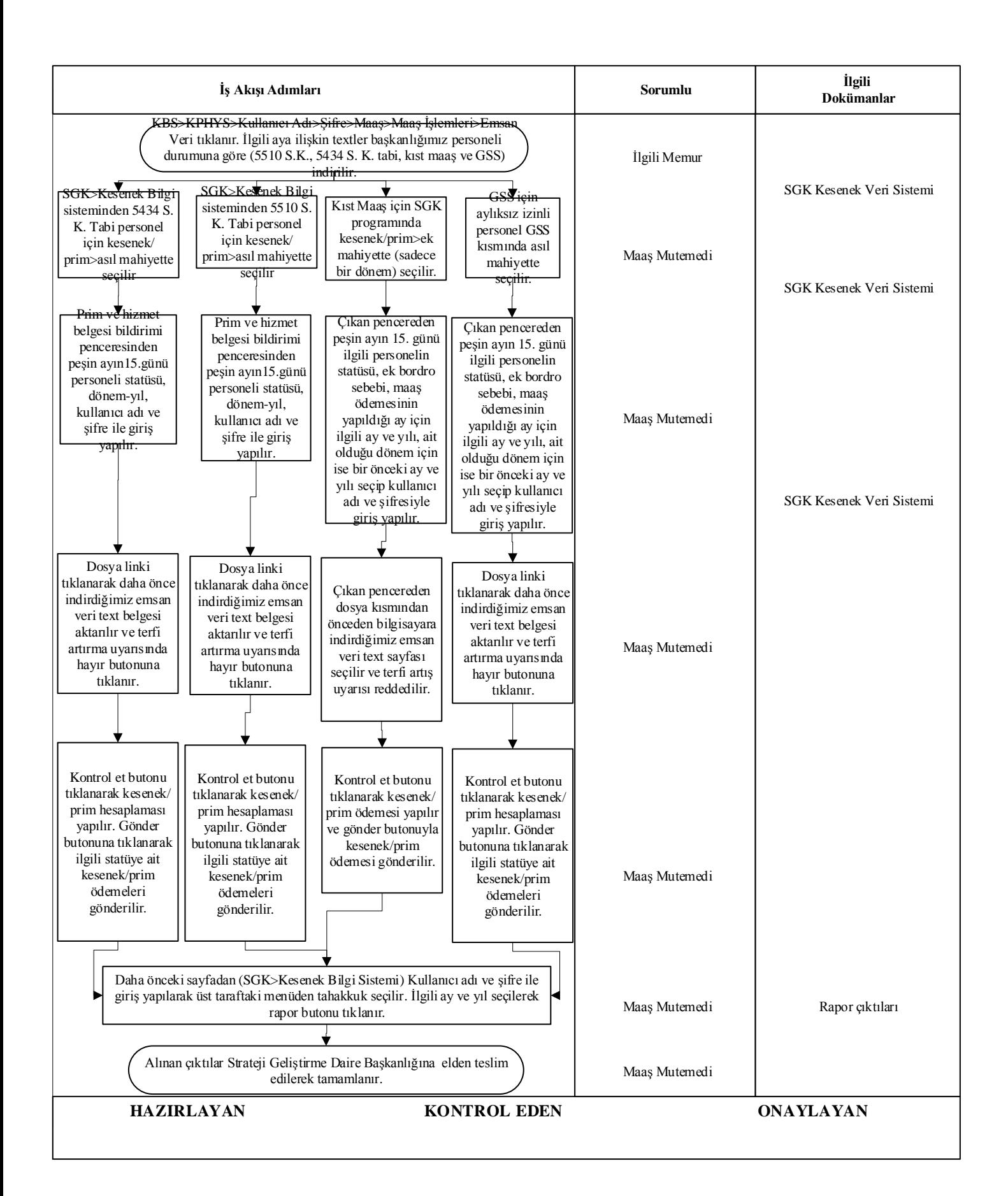